# Front-end

#### Занятие 1. Введение в HTML и CSS

#### Богдан Шестаков

Senior Javascript Developer - Ciklum

skype: bogdan.shestakov

e-mail: bogdan.shestakov@gmail.com

facebook: http://www.facebook.com/b.e.shestakov

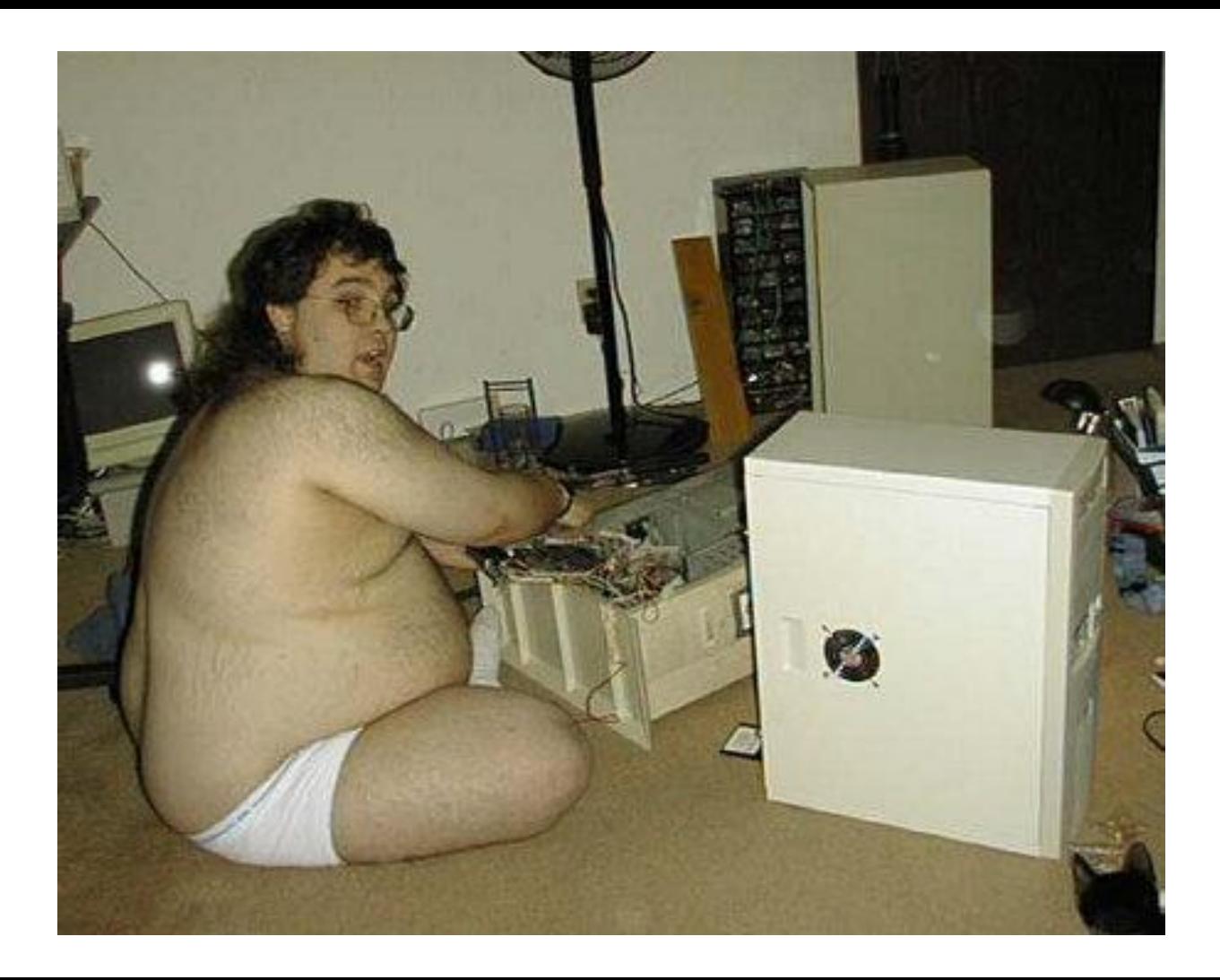

#### Front-end

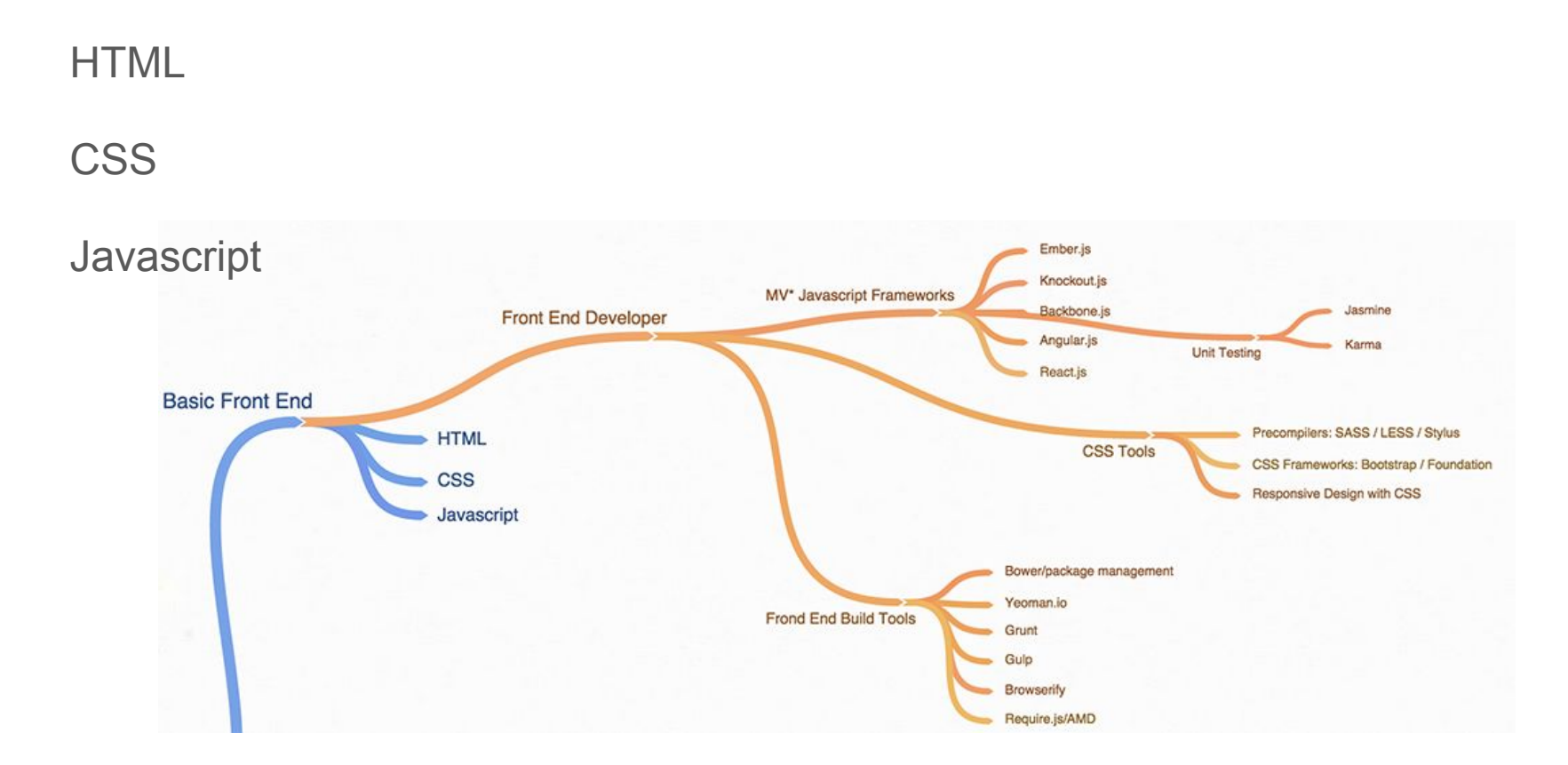

### Инструменты для Front-end разработки

Текстовый редактор (IDE - **Integrated development environment**)

Браузер

## Текстовый редактор

Sublime Text

Notepad(++)

VIM

WebStorm

Atom

…

# Браузер

**Chrome** 

Firefox

Safari

IE

Opera?

Yandex Browser?

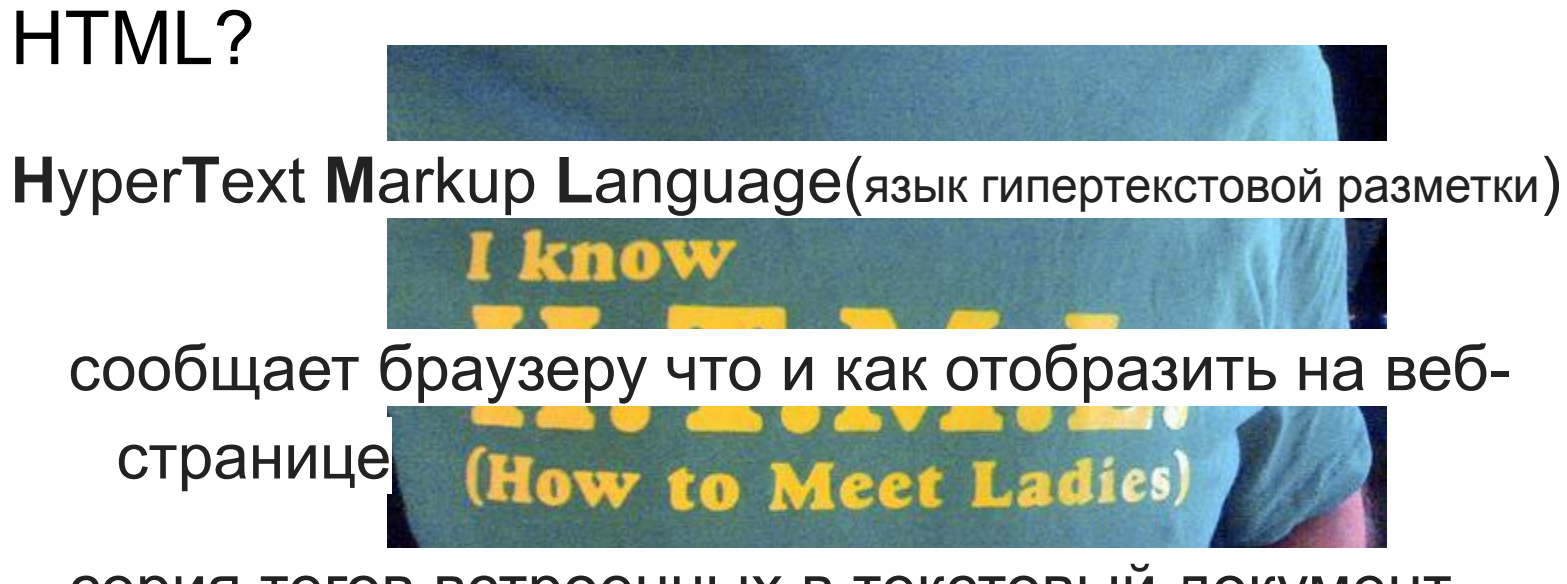

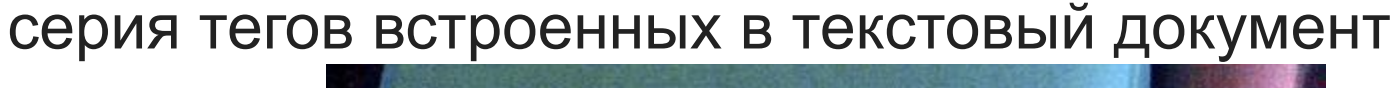

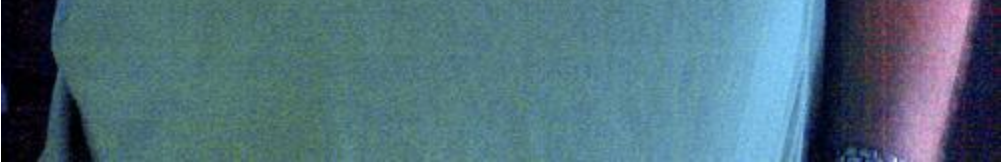

# HTML Теги

<тег>Содержание тега</тег>

<одинарныйтег/>

<тег атрибут="значение атрибута">

Содержание тега

 $<$ /тег $>$